# Modern Database Systems

**Practicals: Riak** 

Doc. RNDr. Irena Holubova, Ph.D. holubova@ksi.mff.cuni.cz

## Key-value store Riak

- Open source, distributed database
  - First release: 2009
  - □ Implementing principles from Amazon's Dynamo
- OS: Linux, BSD, Mac OS X, Solaris
- Language: Erlang, C, C++, some parts in JavaScript
- Built-in MapReduce support
- Stores keys into buckets = a namespace for keys
  - □ Like tables in a RDBMS, directories in a file system, ...
  - □ Have a set of common properties for its content
    - e.g., number of replicas

\*riak

# Riak Usage

- HTTP default interface
  - GET (retrieve), PUT (update), POST (create), DELETE (delete)
  - Other interfaces: Protocol Buffers, Erlang interface
- We will use HTTP via curl (curl --help)
- Keys and buckets in Riak:
  - □ Keys are stored in buckets (= namespaces) with common properties
    - n\_val replication factor
    - allow\_mult allowing concurrent updates
    - ...
  - □ If a key is stored into a non-existing bucket, it is created
  - □ Keys may be user-specified or generated by Riak

Paths:

a particular bucket

- /riak/<bucket>
- □ /riak/<bucket>/<key>

a key in a bucket

# **Riak Usage**

- Note: If you use the school installation, note that anyone can access anything. So:
   Use your own bucket names (check if they exist)
  - Prefix all the bucket names with your <login>
    Save all your command

# Basic operations on objects

#### Create: POST or PUT methods

- □ Inserts a key-value pair into a given bucket
- Key is specified manually, or will be generated automatically
- Read: GET method

□ Retrieves a key-value pair from a given bucket

Update: PUT method

Updates a key-value pair in a given bucket

Delete: DELETE method

Removes a key-value pair from a given bucket

# HTTP API

#### cURL tool

 Allows to transfer data from / to a server using HTTP (or other supported protocols)

#### Options

- $\square$  -X command, --request command
  - HTTP request method to be used (GET, ...)
- 🗆 -d data, --data data
  - Data to be sent to the server (implies the POST method)
- □ -H header, --header header
  - Extra headers to be included when sending the request
- □ -i, --include
  - Prints both headers and (not just) body of a response

## Riak Usage – Examples Working with Buckets

List all the buckets:

curl http://localhost:10011/riak?buckets=true

Get <u>all</u> keys in bucket foo (check the difference): curl http://localhost:10011/riak/foo?keys=true

Change properties of bucket foo: curl -X PUT http://localhost:10011/riak/foo -H "Content-Type: application/json" -d '{"props" : { "n\_val" : 4 } }'

## Riak Usage – Examples Working with Data

Storing a plain text into bucket foo using a generated key: curl -i -H "Content-Type: plain/text"

-d "My text" http://localhost:10011/riak/foo/

Storing a JSON file into bucket <login>\_artists with key Bruce: curl -i -H "Content-Type: application/json" -d '{"name":"Bruce"}' http://localhost:10011/riak/<login>\_artists/Bruce

HTTP POST

#### Getting an object:

curl

http://localhost:10011/riak/<login>\_artists/Bruce

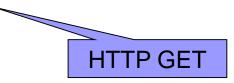

### Riak Usage – Examples Working with Data Updating an object:

curl -i -X PUT -H "Content-Type: application/json" -d '{"name":"Bruce", "nickname":"The Boss"}' http://localhost:10011/riak/<login>\_artists/Bruce

curl http://localhost:10011/riak/<login> artists/Bruce

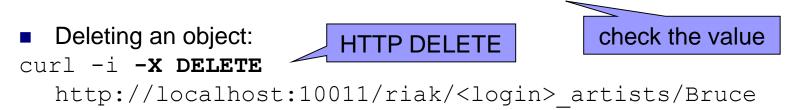

curl http://localhost:10011/riak/<login> artists/Bruce

# **Riak Links**

Allow to create relationships between objects
 Like, e.g., foreign keys in relational databases, or associations in UML

Attached to objects via Link header

```
    Add albums and links to the performer:
    curl -H "Content-Type: text/plain"
    -H 'Link: </riak/<login>_artists/Bruce>; riaktag="performer"'
    -d "The River"
    http://localhost:10011/riak/<login>_albums/TheRiver
```

```
curl -H "Content-Type: text/plain"
    -H 'Link: </riak/<login>_artists/Bruce>; riaktag="performer"'
    -d "Born To Run"
    http://localhost:10011/riak/<login> albums/BornToRun
```

curl -v http://localhost:10011/riak/<login> albums/TheRiver

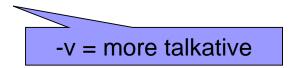

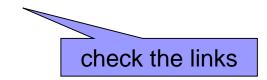

# **Riak Links**

#### Find the artist who performed album The River

curl -i

```
http://localhost:10011/riak/<login>_albums/TheRiver/<login>_art
ists,performer,1
```

- Restrict to bucket <login>\_artists
- □ Restrict to tag performer
- $\Box$  1 = include this step to the result

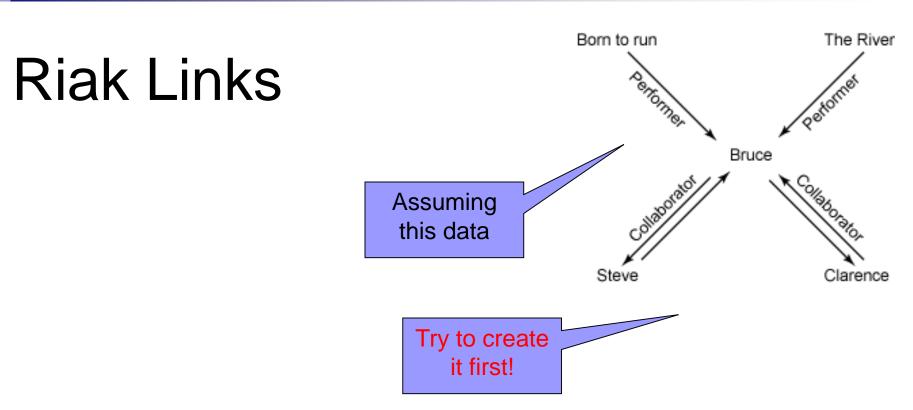

Which artists collaborated with the artist who performed The River curl -i

```
http://localhost:10011/riak/<login>_albums/TheRiver/<login>_artists,
_,0/<login>_artists,collaborator,1
```

- $\Box$   $\overline{0}$  = do not include this step to the result

# (Optional) Assignment

- Chose your unique problem domain
   E.g., the results of football matches of various teams
- For your selected problem domain think about an application that uses Riak buckets and Riak links
- Submit a script with respective commands for Riak + explanatory <u>comments</u>

## References

- Riak KV: <u>https://docs.riak.com/riak/kv/2.1.4/</u>
- Riak KV Search: <u>https://docs.riak.com/riak/kv/2.1.4/developing/usage/search/</u>